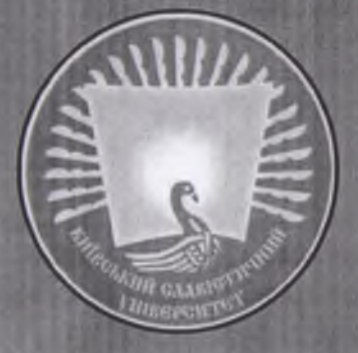

## **МАТЕРІАЛИ**

МІЖНАРОДНОЇ НАУКОВО-ПРАКТИЧНОЇ<br>КОНФЕРЕНЦІЇ

# Слов'янська культура та писемиість: мниуле та сучасність

## 19-20 травня

Ужгород - 2011

МІНІСТЕРСТВО ОСВІТИ І НАУКИ, МОЛОДІ ТА СПОРТУ УКРАЇНИ КИЇВСЬКИЙ СЛАВІСТИЧНИЙ УНІВЕРСИТЕТ ЗАКАРПАТСЬКА ФІЛІЯ

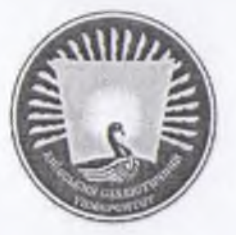

**МАТЕРІАЛИ-**

### МІЖНАРОДНОЇ НАУКОВО-ПРАКТИЧНОЇ **КОНФЕРЕНЦІЇ МОЛОДИХ** ВЧЕНИХ ТА СТУДЕНТІВ

## Слов'янська культура та

## писемність: минуле та сучасність

## 19-20 травня

Ужгород - 2011

УДК 82= $(16) + 81'23 (= 16)$ ББК 63.2(4)я43  $M - 34$ 

> Рекомендовано до друку Вченою Радою КСУ (протокол №4 від 24.11.2011 р.).

> > Рецензенти: д.філол.н., проф.. Зимомря М.І., к.філол.н., доц. Грабовська С.В.

Редакційна колегія: Вітченко А.О., Гуссв В.І., Коваленко О.В., Лук'янов В.О., Прискока О.В., Несух Л.М., Жовтані Р.Я.

 $M-15$ Матеріали міжнародної науково-практичної конференції молодих вчених та студентів «Слов'янська культура та писемність: минуле та сучасність» / За ред. проф. Алексєєва Ю.М. - Ужгород: Видавництво ФОП Бреза А.Е., 2011. - 5 с.

ISBN 978-966-2668-20-9

У збірнику вміщено наукові студії учасників Міжнародної науковол зобранну выписан научал студить интерес и писемність: минуле та сучасність». Зазначені доповіді і виступи стосуються актуальних з наукової і практичної точок зору проблем слов'янського мовознавства, культурної спадщини слов'ян, феномену ментальності слов'ян, досліджень літературознавчої рецепції класичного й сучасного українського письменства, питань естетики та поетики української, російської та зарубіжної літератури, проблем історичної науки, актуальних питань економічного розвитку слов'янських держав.

Видання розраховане на науковців, викладачів вузів, аспірантів і студентів.

#### $Y/\lfloor K82(-16)+81'23(-16)\rfloor$ ББК 62.2(4)я43

Матеріали міжнародної науково-практичної конференції молодих вчених та студентів, присвяченої дню слов'янської культури та писемності

ISBN 978-966-2668-20-9

© Автори статей, 2011 © Видавництво ФОП Бреза А.Е.

#### 3MICT

 $\overline{3}$ 

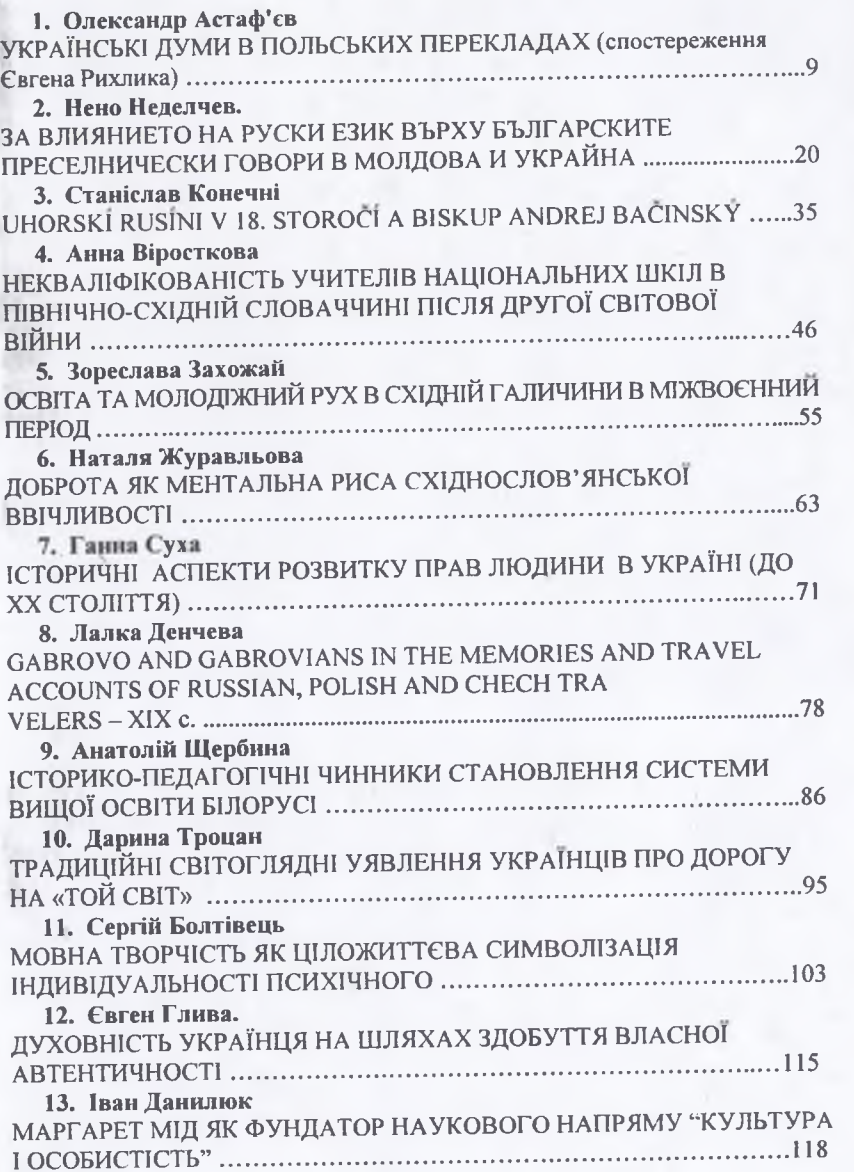

#### 67 Poñent Fauo

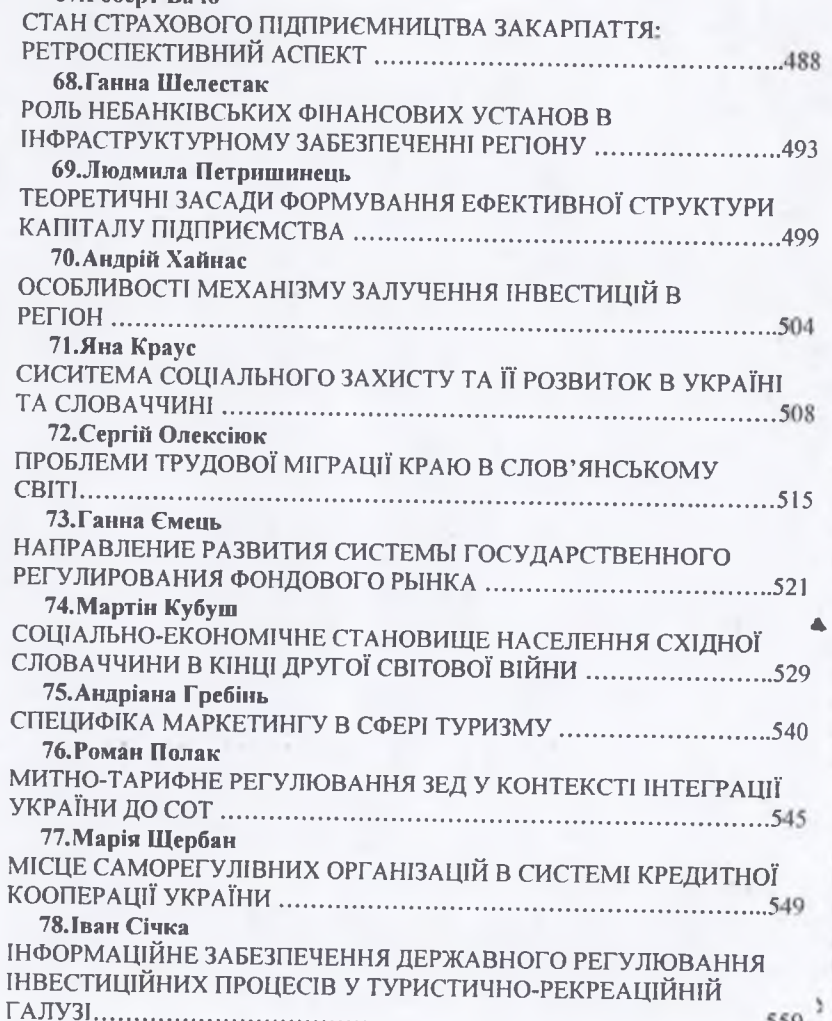

#### ПЛЕНАРНЕ ЗАСІДАННЯ

 $\overline{9}$ 

Олександр Астаф'єв

#### УКРАЇНСЬКІ ДУМИ В ПОЛЬСЬКИХ ПЕРЕКЛАДАХ (спостереження Євгена Рихлика)

У статті «Про деякі переклади українських народних дум» [15: 2, 54-63] Євген Рихлик аналізує польські переклади народних дум, які завдяки своїй образності слова, красі музичного вислову і глибині думки здобули заслужену світову славу. Проте в окремих перекладах він добачає не лише спробу перекладачів донести до польського читача велич української думи і забезпечити міжмовну комунікацію, а характерні риси того явища, яке Юзеф Ігнацій Крашевський назвав «україноманією», «chorobą moralną» [6: 17-18]. Свою думку вчений ілюструє на матеріалі перекладі кількох дум, які увійшли до альманаху «Војап», що вийшов за редакцією Адама Панькевича у Вільні 1838 року. Вчений вважає, що і за назвою, і за змістом цей альманах є одним із виявів україноманії, хоча мета перекладача може й справді була благородною - прередати велич і красу народної пісні, про що свідчить сам упорядник у передмові до цього видання: «Puszczam to pismo w świat, pod nazwą «Bojan», sławiańskiego, ukraińskiego piewcy, że nie mało w niem zawartem pieni ukraińskich - slawianckich» [4, 12].

Збірник «Малороссийские песни» (М., 1827), який видав Михайло Максимович [9], справді відкрив для світу невідомі духовні скарби українського народу, багатство його генія. Цей збірник, писав Федір Савченко, «утворив культ народности, виявив назовні українську народну стихію, дай їй помітне й поважне місце, звернув увагу на й красу, сердечність і щирість, уникнувши сухого теоретично-філологічного опрацювання української мови й абстрактних доказів про права на й існування. Це мало величезне значення для дальшого розвитку української ідеї, дало напрямок і динаміку для розвитку наукових інтересів і широкої громадської роботи на українському грунті, надало нової ваги і вартости її змаганням і досягненням. Це був перший етап перенесення місцевого українського побуту з його сумно-оригінальними кольорами й ласкавомеланхолійними звуками на ширшу, перш за все - слов'янську арену, а потім і на арену загальнолюдського світового значення» [16: 6, 26].

Першим відгукнувся на збірник пісень Михайла Максимовича польський критик Міхал Грабовський, він у своїй розвідці «O piesniach ukraińskich», полемізуючи із статею Ю.І. Крашевського «Choroby moralne XIX wieku. Ukrainomanija», розглядає кілька гострих питань, що стосуються впливу збірника пісень Михайла Максимовича на польську культуру, зокрема інтеграції елементів української поезії в польську і порушує проблему народної епопеї [1: 6, 102].

2. Еш С. М. Фінансовий ринок: навч. посібник / С. М. Еш. - К.: Центр учбової літератури, 2009. - 528 с.

3. Про делегування Державною комісією з регулювання ринків фінансових послуг України окремих повноважень одній із всеукраїнських асоціацій кредитних спілок [Електронний ресурс] : Положення Державної комісії з регулювання ринків фінансових послуг України від 03.10.2006, N<sup>o</sup> 6280.- Режим доступу : http://zakon2.rada.gov.ua/laws/show/z1186-06.

4. Про фінансові послуги та державне регулювання ринків фінансових послуг [Електронний ресурс] : Закон України від 12.07.2001, № 2664-III. - Режим доступу: http://zakon1.rada.gov.ua/ laws/show/2664-14.

5. Страховий ринок України 2010 [альманах]. - К.: ПП «Поліграфічні послуги», 2010. - 320 с.

#### Іван Січка

#### ІНФОРМАЦІЙНЕ ЗАБЕЗПЕЧЕННЯ ДЕРЖАВНОГО РЕГУЛЮВАННЯ ІНВЕСТИЦІЙНИХ ПРОЦЕСІВ У ТУРИСТИЧНО-РЕКРЕАЦІЙНІЙ **ГАЛУЗІ**

Особливе місце в системі державного регулювання процесу інвестування в туристично-рекреаційну галузь відіграє наявність повного та всеохоплюючого інформаційного забезпечення.

Під інформаційним забезпечення процесу державного регулювання туристично-рекреаційної галузі слід розуміти комплекс різних видів інформації (природно-географічної, економічної, культурної), шо характеризує туристично-рекреаційну галузь з точки зору її інвестиційних можливостей (інвестиційної привабливості), засоби збирання відповідних первісних даних, їх систематизації, обробки, збереження, пошуку, актуалізації і поширення серед широкого колу користувачів інформації [1,  $C. 28$ ].

Таблиця 1

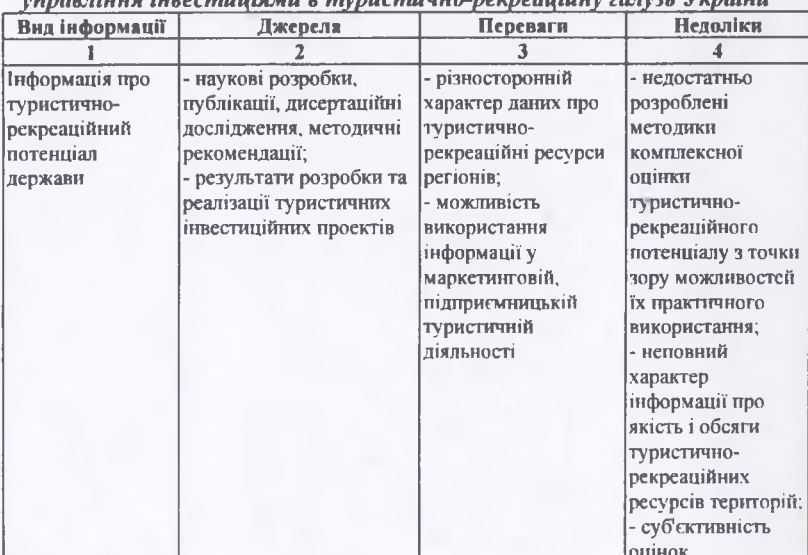

Переваги і недоліки джерел інформаційного забезпечення державного 

560

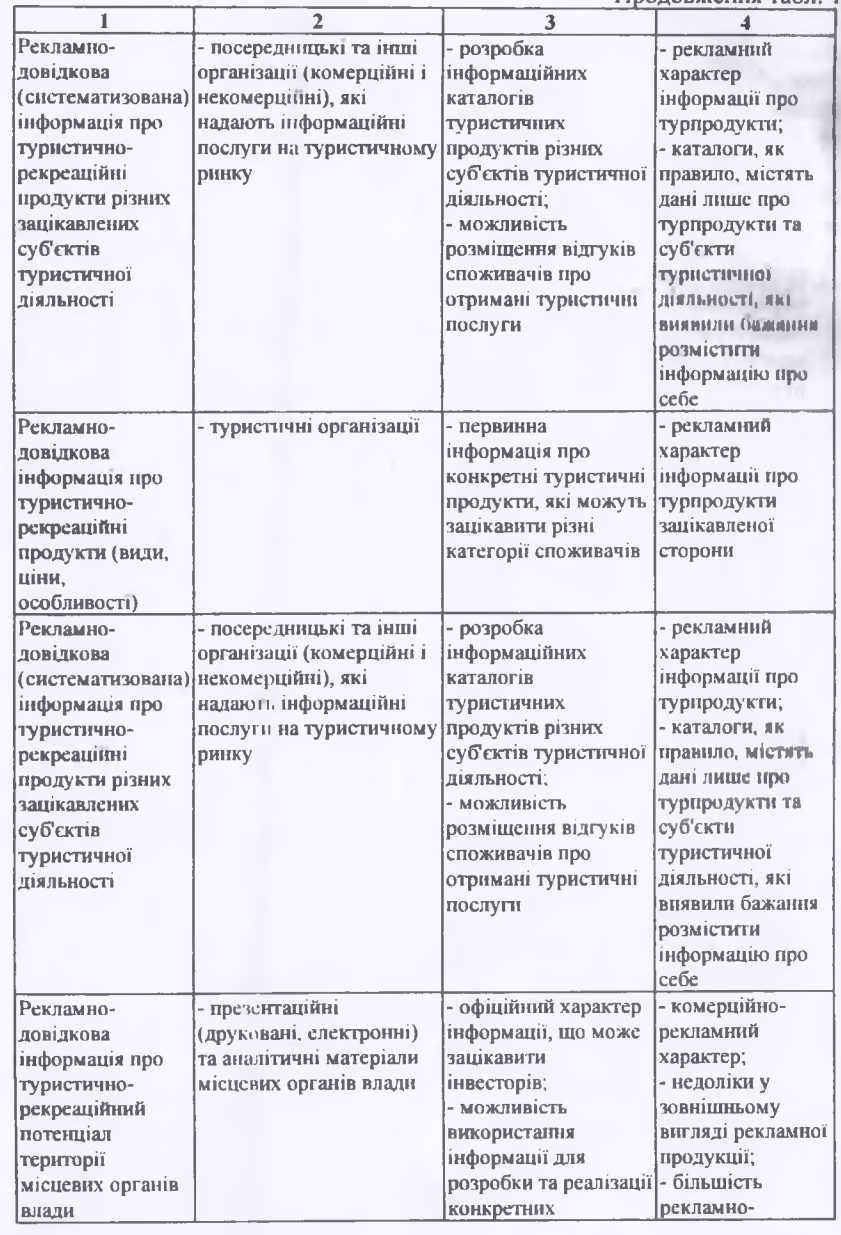

Продовжения табл. 1

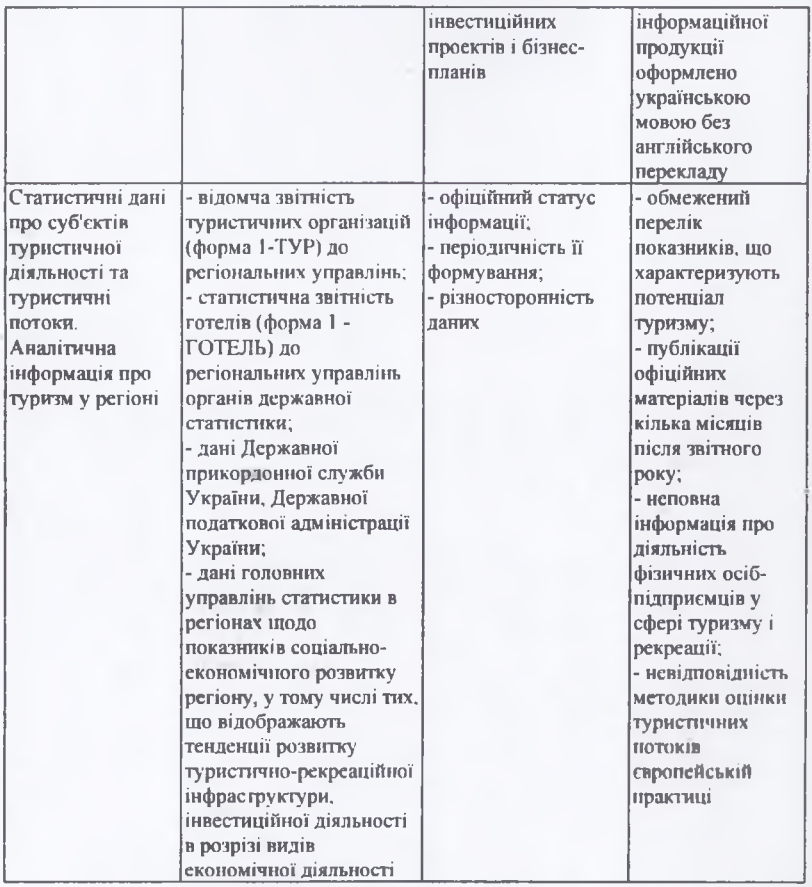

\* Складено та уточнено на основі: [1, С. 28-29].

Надавачами інформації щодо стану туристично-рекреаційної галузі є: 1) державні структури; 2) недержавні (громадські) структури; 3) суб'єкти підприємницької діяльності; 4) міжнародні організації; 5) закордонні інвестори. Основним (офіційним) суб'єктом-державною структурою, що здійснює інформаційне забезпечення туристично-реркеаційної галузі Державна служба статистики та її Головні управління в регіонах України. Інформація управління має офіційний характер та відображає тенденції розвитку туристично-рекреаційної галузі в розрізі регіонів, районів та окремих населених пунктів, динаміки за роками та включає міжрегіональні порівняння.

Користувачами інформації щодо туристично-рекреаційної галузі виступають органи державної влади, бізнес- та громадські, наукові, освітні структури, особи, в тому числі ті, які проживають на території конкретних областей та інших територій, причому потреба в інформації кожного користувача може бути іншою (рис. 1).

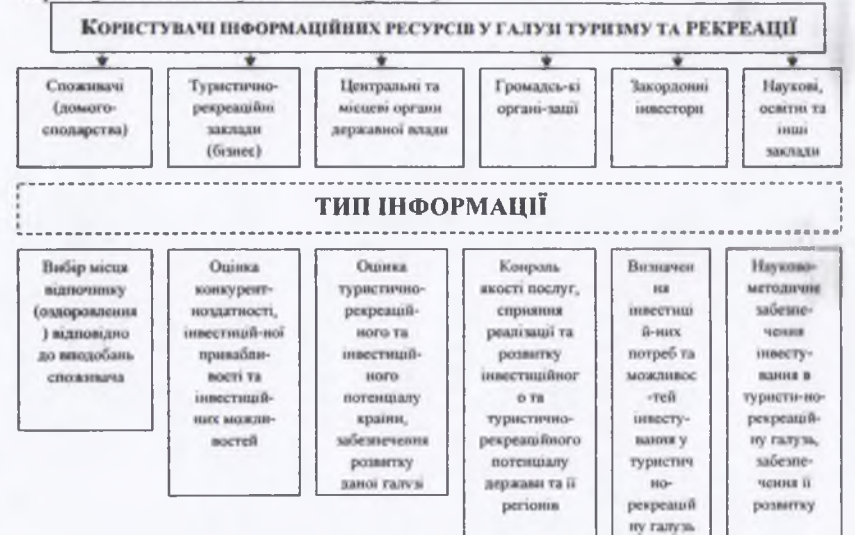

#### Рис. 1. Інформаційні потреби різних категорій користувачів туристично-рекреаційної галузі (уточнено автором) [2]

Основою інформаційного забезпечення механізму державного управління туристичною галуззю на загальнодержавному та регіональному рівнях є показники, які характеризують інвестиційний та туристичнорекреаційних потенціал країни (регіону) та рівень його використання. Такими групами показників можуть бути:

характеризують туристично-рекреаційні ресурси > показники, що держави та її регіонів та забезпечують їх економічну та комплексну оцінку;  $\triangleright$  показники загальної кількості та різновидів суб'єктів підприємницької діяльності в галузі туризму і рекреації, умов її здійснення;

> потенційні можливості розвитку галузі з метою інвестування;

> показники внутрішніх та зовнішніх туристичних потоків;

> показники обсягів діяльності суб'єктів підприємництва на ринку туристично-рекреаційних послуг, економічної та соціальної ефективності розширення переліку та обсягів таких послуг (зростання доходів місцевого населення та доходів бюджетів місцевих рад, зменшення безробіття, покращення благоустрою помешкань та інфраструктури регіону загалом).

Надзвичайно важливою складовою інформаційного забезпечення розвитку туризму в регіоні є моніторинг його туристично-рекреаційного та інвестиційного потенціалу. Комплексна оцінка туристично-рекреаційного

562

потенціалу регіону передбачає інтегральну оцінку не лише туристичнорекреаційних ресурсів, а й матеріально-технічної бази галузі, туристичнорекреаційної місткості, потенційних меж розвитку галузі [3].

Інвестиційний процес у сфері туризму й рекреації повинен розглядатися як складна динамічна система, що складається з ряду елементів, певним способом зв'язаних між собою й зовнішнім середовищем територіального утворення. Вивчення кожного об'єкта повинне здійснюватися з урахуванням всіх внутрішніх і зовнішніх зв'язків, взаємозалежності й з- підпорядкованості його окремих елементів.

Підсумовуючи вищевикладене слід відзначити, що державне регулювання інвестиційної діяльності туристично-рекреаційної галузі - це складова державного управління економікою, що полягає у підтримці інвестиційної діяльності з боку держави, що здійснюється шляхом прямої участі держави в інвестиційній діяльності та через створення сприятливих умов для її розвитку. Вибір форм та методів державного регулювання інвестиційної діяльності в певній сфері здійснюється органами державної влади в залежності від ступеня розвитку економіки країни та інвестиційних відносин, конкретної економічної ситуації та обраного державою курсу інвестиційної політики.

Література:

1. Біль М. Механізм державного управління туристичною галуззю (регіональний аспект): наук. розробка / М. Біль, Г. Третяк, О. Крайник. -К.: НАДУ, 2009. - 40 с.

2. Біль М. Транскордонне співробітництво регіонів України в галузі туризму: сучасний стан та основні напрямки розвитку/ М. Біль// Демократичне врядування: науковий вісник. - 2008. - вип. 2. Режим доступу: http:// http://www.nbuv.gov.ua/e-journals/DeVr/2008 2/fail/Bil.pdf

3. Туризм України: економічні та організаційні механізми розвитку. - Тернопіль, «Техно-граф», - 2008, - 967 с.